## SAP ABAP table TKEL {CO-PA ledger}

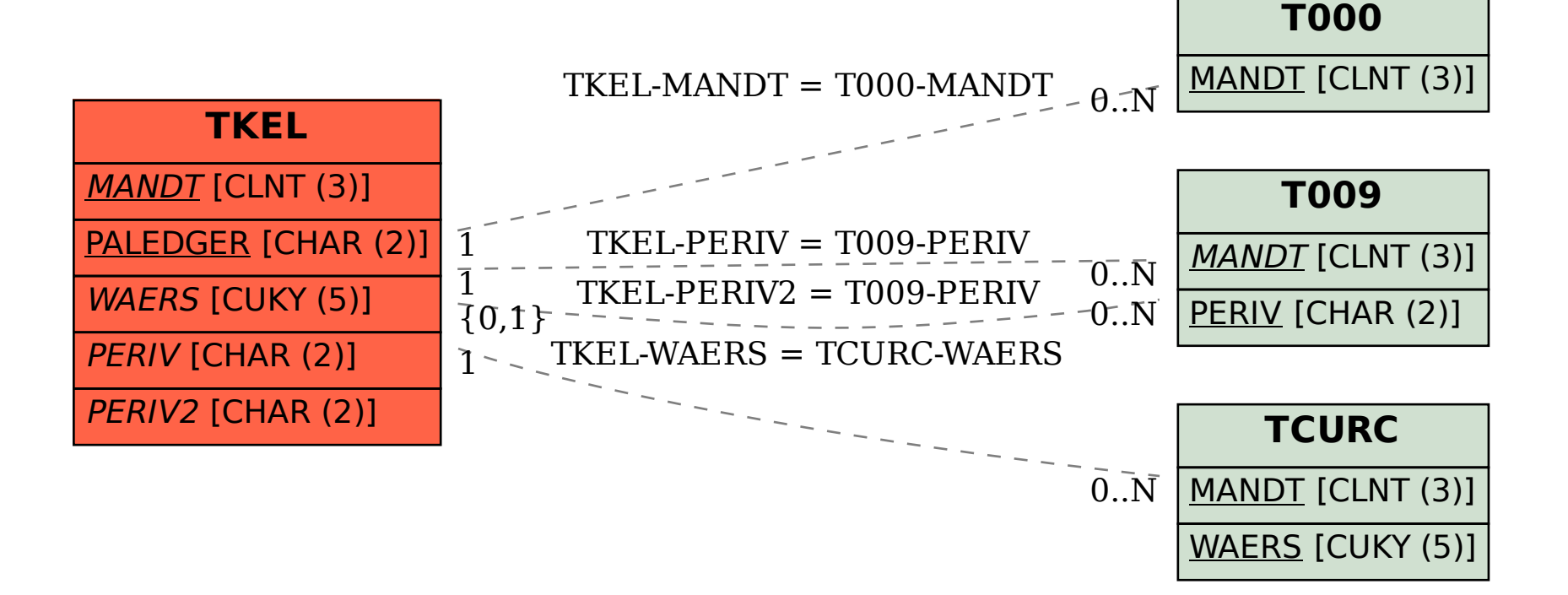